# FORMATION – MÉTIERS DE LA CONSTRUCTION **NODULA** AUTOCAD-<br>
PERFECTIONNEMENT

#### **OBJECTIFS & COMPÉTENCES PROFESSIONNELLES VISÉES**

- fonctionnalités avancées du logiciel de dessin assisté par ordinateur (DAO) AutoCAD
- dans le milieu de l'architecture, de l'ingénierie et de la construction en connaissant les multiples contraintes du logiciel

**CAO\_ACAD-2**

# **3 jours - 21 heures**

**INTER ou INTRA SUR-MESURE**

## **1200€** en inter\*

\*pour les tarifs INTRA et demandeurs d'emploi : merci de nous consulter.

#### **Prérequis et accessibilité**

Avoir suivi la formation « AutoCAD – initiation » ou avoir le niveau équivalent.

Si vous êtes en situation de handicap, merci de nous contacter afin que nous puissions vous accompagner et vous orienter au mieux dans votre demande et vos démarches.

#### **Moyens pédagogiques et encadrement**

Formation dispensée en présentiel ou à distance (sur demande) par un formateur expert en Dessin technique – DAO : apports théoriques, exercices de mise en situation professionnelle.

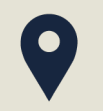

#### **LIEU DE FORMATION**

Modula Formation (Bordeaux Lac, Bayonne, Limoges, La Rochelle) et/ou à distance

### **DÉLAIS D'ACCÈS**

Variable en fonction de votre statut, du financeur et de notre planning inter

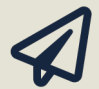

#### **SUITE DE PARCOURS**

Suggestion : ArchiCAD

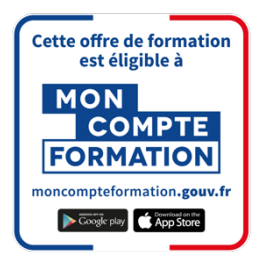

#### **Modalités d'évaluation :**

Avant la formation : audit des besoins et du niveau

A la fin de la formation : évaluation de la compréhension et de l'assimilation des savoirs et savoirfaire par le formateur

**Formation qualifiante :** attestation de fin de formation (appelée « certificat de réalisation »)

**Formation certifiante :** possibilité de passer la certification TOSA RS6207 – éligible au CPF enregistrée depuis le 14/12/2022 auprès de France Compétences (valide 2 ans). Modula Formation possède l'habilitation du certificateur ISOGRAD pour faire passer la certification TOSA AutoCAD sur cette formation.

#### **www.modula-formation.com**

**Contactez-nous ! 05 56 44 58 68 contact@modula-formation.com**

**7, avenue Raymond Manaud**

#### **PROGRAMME FORMATION AUTOCAD - PERFECTIONNEMENT**

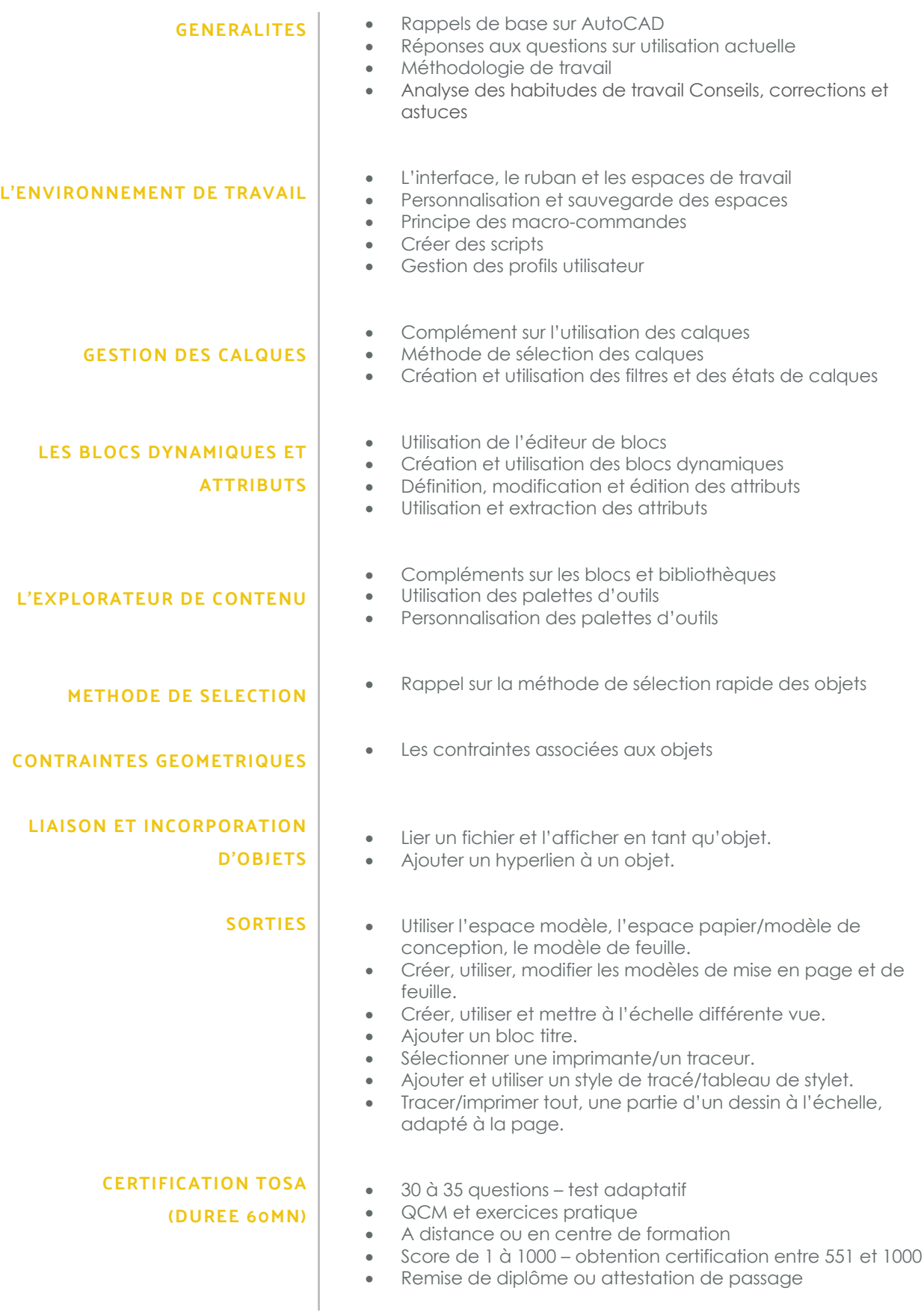